## Adobe Photoshop Cs2 Download Gratis WORK

If you have problems with installation, it's best to contact the seller of the software to help you out. You can find the answer to your problem on the official website for Adobe Photoshop. If they can't help you, then you can ask your local support group to help you find the answer. Installing Adobe Photoshop is relatively easy and can be done in a few simple steps. First, go to Adobe's website and select the version of Photoshop that you want to install. Once you have the download, open the file and follow the on-screen instructions. Once the installation is complete, you need to crack Adobe Photoshop. To do this, you need to download a crack for the version of Photoshop you want to use. Once you have the crack, open the file and follow the instructions to apply the crack. Once the crack is applied, you can start using Adobe Photoshop. Be sure to back up your files since cracking software can be risky. With these simple steps, you can install and crack Adobe Photoshop.

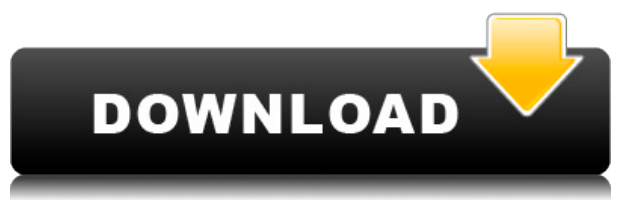

Update: the new update seems to be working fine (wow, it was like 2 weeks!). Another minor issue left over from that update on macOS, though. When I quit Photoshop from the Mac and start it on the iPad, it crashes. **Question:** How would you compare Lightroom and Photoshop for your iPad? (One keeps track of image files, and the other is primarily a digital darkroom. Both are large programs that can be used to edit RAW files.) One of the new features that MacRumors reader Thomas noticed this morning was the ability to share your apps on Desktop platforms . This means you could be working on a project in Photoshop for iOS all day, and then change your desktop to be a Microsoft Word document, and you can continue working on that document from your Mac without pausing or resuming your iOS work. When you share files from one platform to another it appears on the other end as a cloud document. Indeed, when you share a Photoshop file, say on iOS, to your Twitter account, the Twitter app for iOS will open your Photoshop file as a (new) cloud document. Click to View is what my iPad would do if it opened a document on macOS as a cloud document.

You can rename cloud documents, and Photoshop will remember which names are used.

When a cloud document appears on your Mac, all your Photoshop apps are also present. Adobe Photoshop used to be one of the world's most profitable software companies. By the time the company took a hit in 2013, he hadn't been complaining about it much as its market value had reduced by 28 percent. The following year, it was once again declared dead, losing \$2.1 billion in a stock market crash. Its market value was around \$3.85 billion.

## **Download free Adobe Photoshop 2021 (Version 22.4.2)With Keygen [Mac/Win] 2023**

We took the classic style of Photoshop adjustments and just freestyled them into a whole new realm. From there we used AI to build a super intelligent camera with the same Photoshop tools, and powered them with what you expect from mobile -- excellent battery life and intuitive navigation. Our goal is to get you to the point of picture-taking, where you can literally "see" the editing you need to make to your photos. Now. I know that sounds pretty

intense, but that's what we're up to. Of course, with a new platform like this comes a learning curve. And, we're recognizing that. But that doesn't mean you should have to relearn everything. In fact, there's a lot less to remember in Photoshop Camera than in previous versions. So, should you need a refresher on any of those topics, our blog should have you covered. It can be a little scary at first, so make sure you're ready to give it a go. In the end, though, Adobe Photoshop has always been driven by the community. That's what makes it a powerful tool to use and a wonderful resource for professionals and amateurs alike. This is a forum with the goal of inspiring and empowering you to use Photoshop and share your story. Photoshop Camera demonstrates the more human side of Adobe Photoshop, so we hope you'll help us make it even better for you and for others who are interested in learning. These 12 tools are some of the most used tools in Photoshop. For your information you will use these tools just about every day for one reason or another which is why we are including them in this guide. We will also explain what they are and what they do in detail. Now that you have a little more about Photoshop behind you, let's get started by taking a look at Learning Adobe Photoshop e3d0a04c9c

## **Adobe Photoshop 2021 (Version 22.4.2) Licence Key {{ New! }} 2023**

You can also change the path of your stroke or fill color with eyedropper interactions on "non active layers" via the new Edit Path panel. This makes it easier to swap a stroke or fill color between two paths. With cross-opacity ilterations, you can use the eyedropper to swap the opacity of two layers at once, such as color and an effect. Exposure information is now the default active preview at 100%, and adjustments to the active layer preview. The Filter Editor now offers a preview when you apply your filter in the editor. Adobe has also improved the properties and performance of the filters panel, filter masking and the action panel. Adobe has made it easier to work with Adobe Compatible Stock (ACS) files from websites such as Getty Images and Shutterstock using a new import option. You can import a selection of images from these websites directly into your document. On an iPad, a puzzle mode is coming to the Pixel Mask tool. You can use masking with the Pixel Mask tool to create complex shapes, text and patterns, and a puzzle mode helps you to put together these shapes by way of placing tiles, rotating and repositioning them on their place on the background. A large number of shapes are preloaded in alphabetically order, classified by category. In the Puzzle mode, you can create complex shapes, while creating a mask. The selection, paint and mask tools are available when you are in the Puzzle mode. The update also includes several other updates to the desktop edition, including an updated user interface and new tools such as a Magnify tool and Curator for the Adobe Stock community. Additionally, a perfect gold pen that's especially accurate while still being incredibly flexible is now available for purchase. Planning on attending next week's Adobe MAX in Tokyo? There's also a new Movie Maker session to catch about this new way of creating creative films that utilizes the same tools you've always loved while making people laugh and moviemaking not so funny.

adobe photoshop cs2 download chip adobe photoshop cs2 download softonic adobe photoshop cs2 download filehippo mac photoshop cs2 download adobe photoshop cs2 download mac free adobe photoshop cs2 download mac photoshop cs5 full version free download photoshop cs5 fonts free download photoshop cs5 filters free download wie kann ich photoshop gratis downloaden

The Nik Collection is a bundle of functions that retouch, sharpen, and autoactivate in many aspects of the editing process. Photoshop has a lot easy to use functions as well as it has various functions that are not that easy to use, but this bundle comes to the rescue. Among some of the most exciting new features of Photoshop CC, are the Game Engine and 3D Studio. With the 3D Studio, you can create fountains, castles, and even dynamic lightning storms, which can be used as images or videos to drive your projects. It creates objects with life and personality, and when you apply visual effects, it's not unlike you're making your own animation film. With all the introduced features, whether it is a new style, tool, feature or all of them combined together, can we can't wait to make Photoshop fall in love with us once again. From removing the wrinkles from the paper and injecting a sense of life to swiping away the background that's been on the other side of the photo, Photoshop is ready for all kinds of situations. It's a program that grows even smarter with time and gets easier with education, and we encourage all of you to purchase and apply this time-tested software before you grow tired and sell it if it ends up not providing you with the results that you want. Enjoy your Photoshop CC version and trust that we will be introducing new and innovative feature in Photoshop all year long. For users on a budget, Adobe Photoshop is still the best option, thanks to powerful, straightforward editing tools. Photoshop does lack a lot of the most advanced elements you'll need for more specific design and other tasks. Fortunately, with only a little time and commitment you can learn the basics of Adobe Illustrator. The BODY section of the Adobe website is a great resource for beginners.

In order to make most out of your images, Adobe Photoshop provides users with multiple editing tools. You can edit an image's histogram, exposure, white balance, and sharpen/soften easily. With multiple adjustments and tools, Adobe Photoshop provides you with more than what you need for the perfect image. You can even edit images in one click and combine different files with blending options that create a high-quality composite image. Adjust exposure, brightness, contrast, and more, with the help of the Adobe Photoshop toolkit. The algorithm uses the histogram tool to inform you of the best course of action, automatically modify the photo, and enhance the image to fit any type of environment – whether it's for print or for digital media. Color-grade photos to a specific shade, tone, or tint simply by changing the color with the help of the Adjustment Brush and the Levels tool. You can choose to create channel adjustments that complement the changing tones of the photo. You can also use the Magic Wand and the Quick Selection tools for accurate selections. Use smoothing to remove small imperfections from your image. Trim, crop, and rotate your image with just one click. You can quickly remove extra space around the edges of the image with the help of the Trim tool. With the Crop tool, you can crop an image and save the cropped version in a new file. Adobe Photoshop Elements – For the millions of people who need to quickly and easily create graphics, web elements, and logos, the allin-one that is Adobe Photoshop Elements makes it fast, easy, and fast. Photoshop Elements is a complete graphics creating engine that lets you achieve anything you can do in the full-featured Adobe Photoshop, plus it lets you save your results as a layered Photoshop file.

<https://zeno.fm/radio/hitman-absolution-trainer-1-0-433-1-download> <https://zeno.fm/radio/call-of-duty-5-highly-compressed-280mb> <https://zeno.fm/radio/realview-hack-solidworks-2015-19> <https://zeno.fm/radio/command-and-conquer-4-tiberian-twilight-keygen-generator-136> <https://zeno.fm/radio/die-bybel-1933-vertaling-pdf-free> <https://zeno.fm/radio/temtem-full-crack-pc> <https://zeno.fm/radio/winning-eleven-11-full-tek-link-indir> <https://zeno.fm/radio/nissan-xanavi-x60-sat-nav-dvd-torrent> <https://zeno.fm/radio/pc-schematic-automation-40-crack>

Adobe Photoshop is the best software for designing. They offer several features to their users. They have advanced features. They offer several features and allows user to edit and change a photo. They have various features and you can change a background easily. User can also edit colors of a photo this they can change a color of image. Adobe Photoshop has all the powerful features for editing. They are very impressive. They are able to add a variety of features to a photo. They are able start view of images. They have a different features which you can used for editing. User can easily use it. Adobe Photoshop is a good software for editing images. Photoshop is the best software for editing images. They offer different functions. They are very good software for editing images. They have a lot of powerful features which makes it more appealing. User can use it for editing images Use of these tools are very helpful and increases productivity of designers. They give every user the relevant content at the right time. We are also thankful to Adobe because these great designers helped on time management and learn a lot of great lessons. This process is something that we admire and we want to share our learnings with you. Uncheck the Flipbook option in new tab and paragraph

reorder option This will give you an easy way to create the slide and use of this new feature. It is an amazing feature and it is also a must have feature because in a lot of places do you have to put important messages or information in the scroll bar or paragraphs. It is sometimes a great way to put things in a slide.

Contour Shapes are easy to use and create. A constantly updated tool palette gives you instant access to all the elements and tools you need for your concepts. When you need further assistance, click the Pencil icon and you can practice your art like a master. The Shapes browser gives you a visual, flexible tool palette inside a tool window. And if you're working on an artboard, your shapes are always on the draw. Possibly one of the most mindblowing new features from Illustrator for the year ahead is the introduction of Instinct. It's actually a new workspace within Illustrator with filters powered by Adobe Sensei. Equipped with simple sliders, you can make magic happen such as changing your subject's expression, age, gaze or pose in the time it takes you to say "AI technology". To access Instinct head to Illustrator, and choose Filters > Instinct. To view an example of how Instinct could look when used to recreate a famous Image of Bill Clinton, head over to this page: Looking for more? Check out the full range of new features from Illustrator, or head over to Envato Tuts+ for more design related content – such as this round up of the 50+ Best Instagram Photoshop Filters. You can also learn how to create a sketch Instagram filter , edit a web design in Illustrator, and more. Photoshop's subscription model encourages users to update whenever a new release is available, and it has been a popular way for users to keep up with the latest version and its features. However, the subscription model has often increased the price of the product and limited the release of new features. Photoshop CS6 removed the subscription model and instead offers a perpetual license that allows users to upgrade at any time. Some users may see their subscription pay for itself as they amass multiple versions of the software, employing the latest version of Photoshop throughout the entire life cycle of their image.